# **MasterTIC**

## **Tecnologie dell'Informazione e della Comunicazione per l'Enogastronomia e l'Ospitalità alberghiera**

**ISBN 978-88-8488-484-8 Pagg. 408 € 22,50**

## **In che cosa questo libro è settoriale**

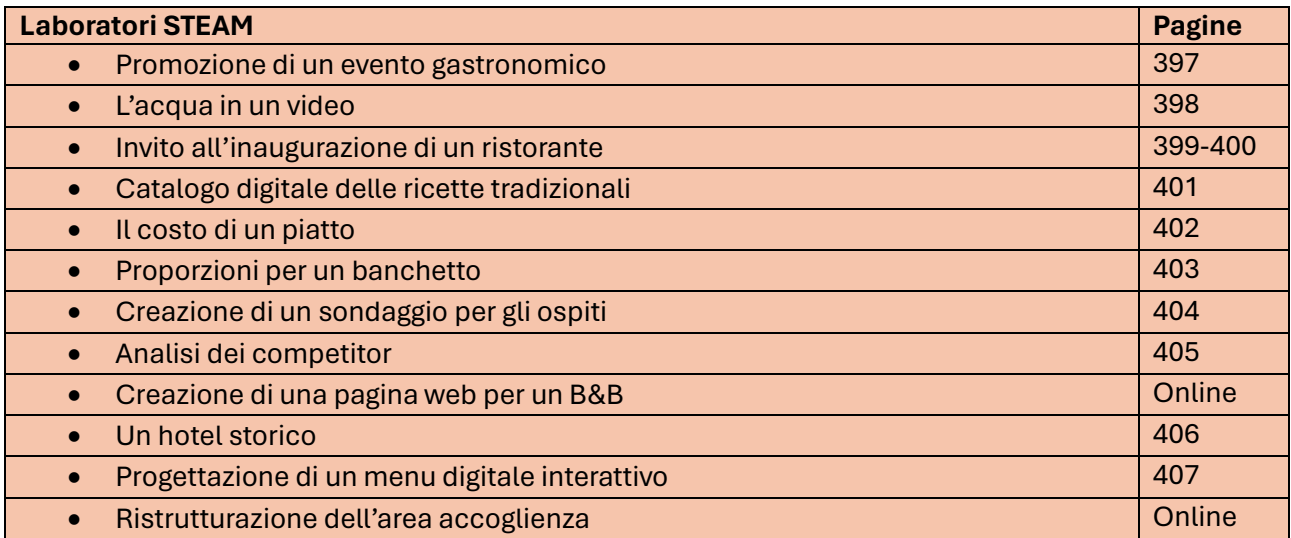

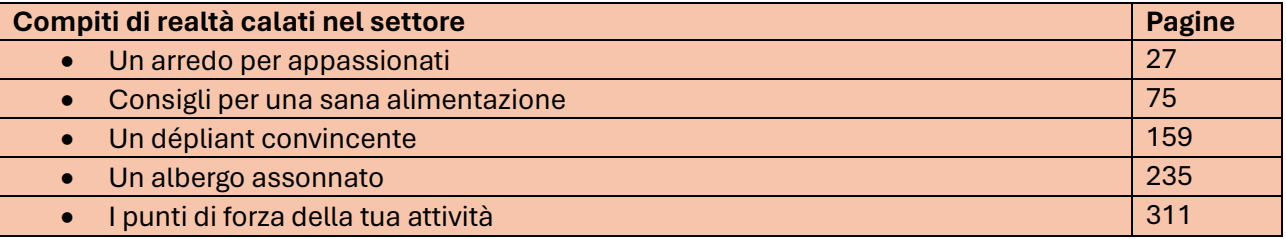

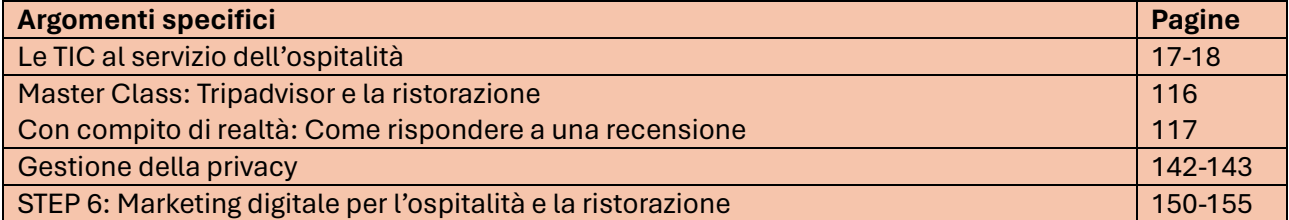

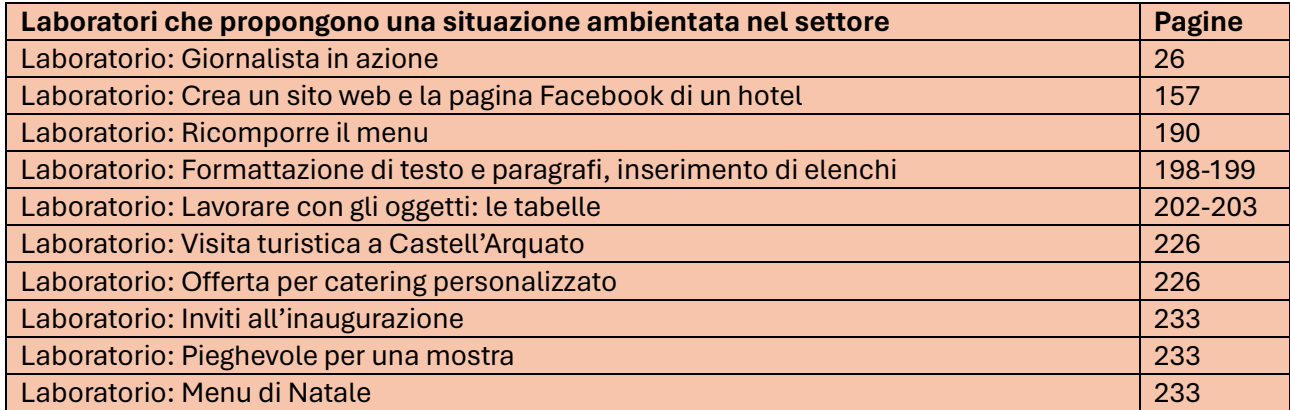

© Editrice San Marco

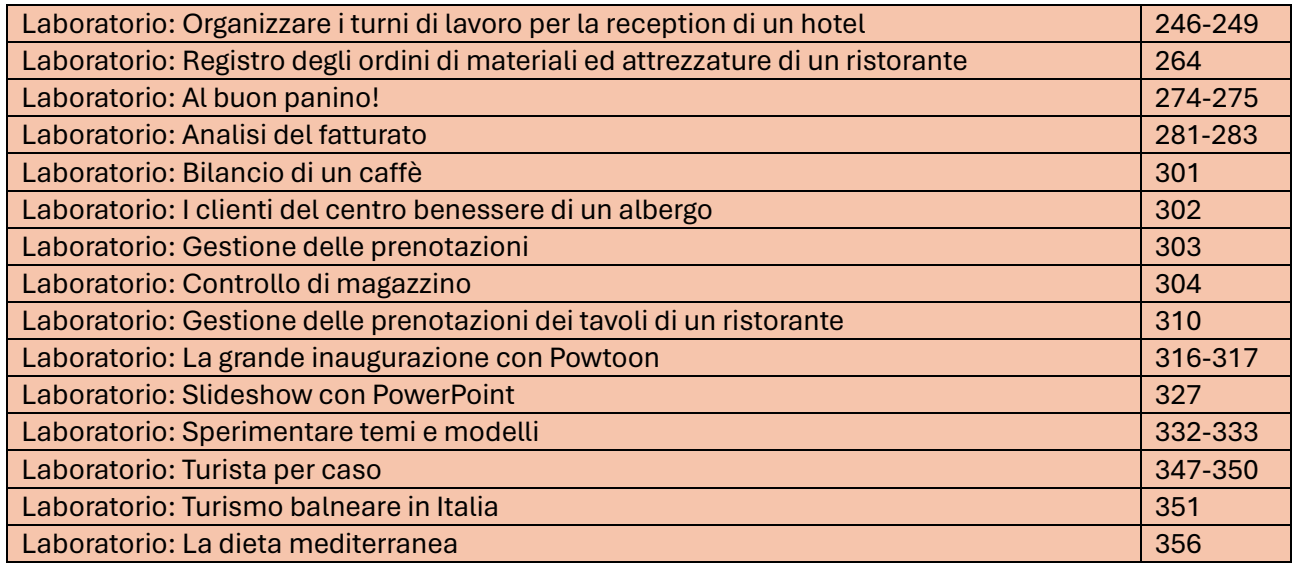

### **Attività di Educazione civica correlate alle TIC**

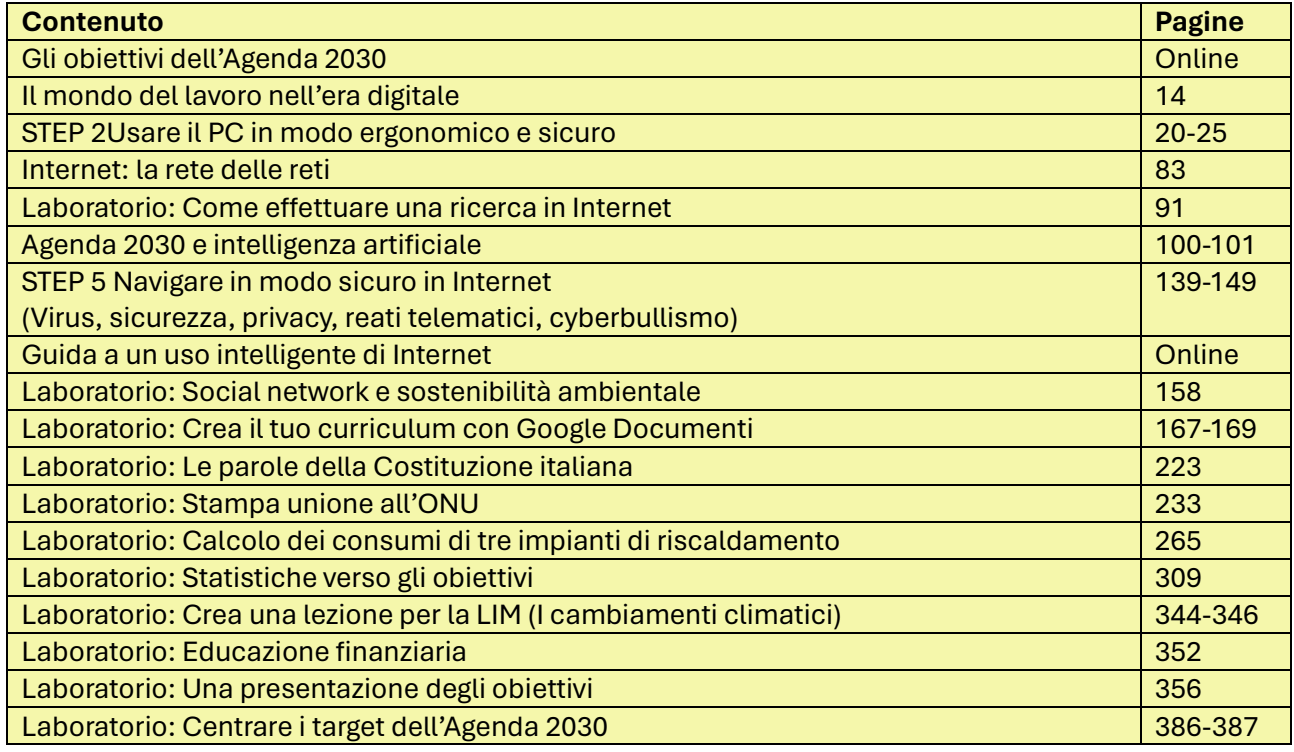

#### **Intelligenza Artificiale**

I risultati raggiunti dallo sviluppo dell'Intelligenza Artificiale negli ultimi anni sono promettenti. La ricerca è in velocissima evoluzione sul tema: vale la pena prenderne coscienza, avvicinandosi in modo consapevole e critico. Nel libro, si invita chi studia a sfruttarla come assistente personale e mai come sostituto del proprio pensiero.

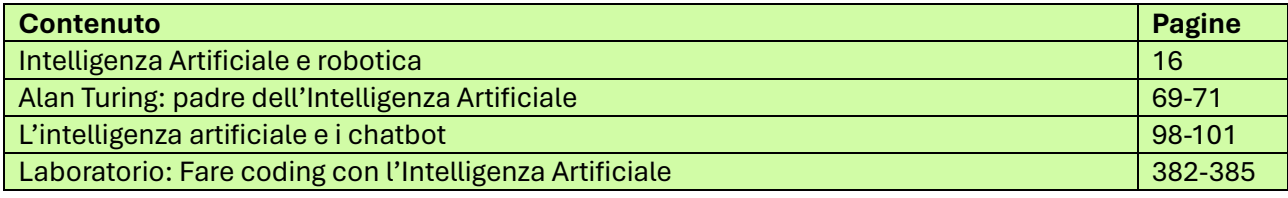